## Navigating with the Pilot

#### 15-494 Cognitive Robotics David S. Touretzky & Ethan Tira-Thompson

Carnegie Mellon Spring 2009

# How Does the Robot Walk?

- Multiple walk engines incorporated into Tekkotsu:
	- CMPack '02 AIBO walk engine from Veloso et al. (CMU), with modifications by Ethan Tira-Thompson
	- UPennalizers AIBO walk engine from Lee et al. (U. Penn)
	- XWalk engine by Ethan Tira-Thompson for the Chiara
- Basic idea is the same:
	- Cyclic pattern of leg motions
	- Parameters control leg trajectory, body angle, etc.
	- Many different gaits are possible by varying phases of the legs
	- "Open loop" control: no force feedback
	- Can't adapt to rough terrain
	- Can move quickly, but not very accurately

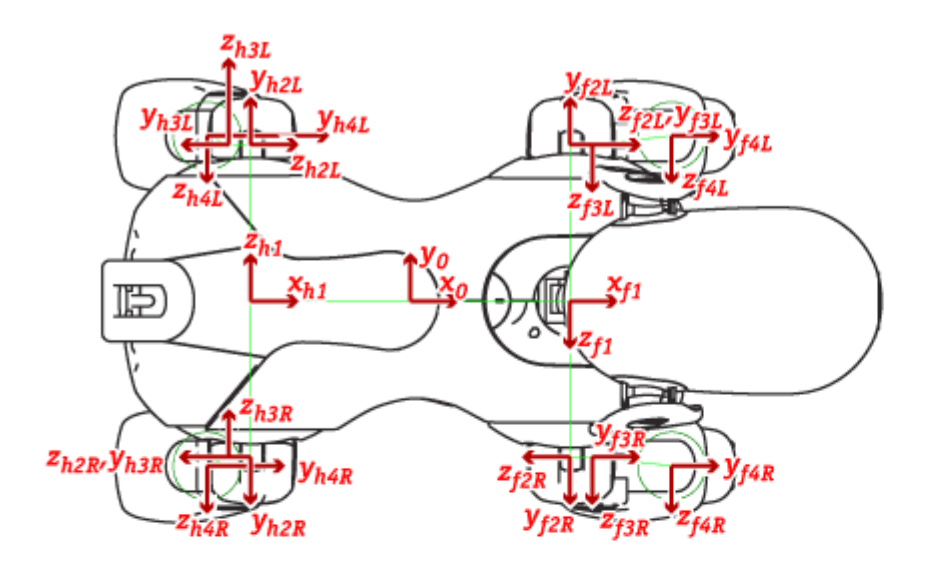

#### **ERS-7 Legs**

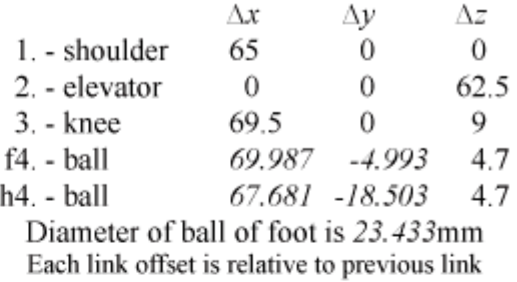

The shins shown in this diagram appear to be slightly distorted compared to a real robot. Corresponding measurements have been taken from actual models.

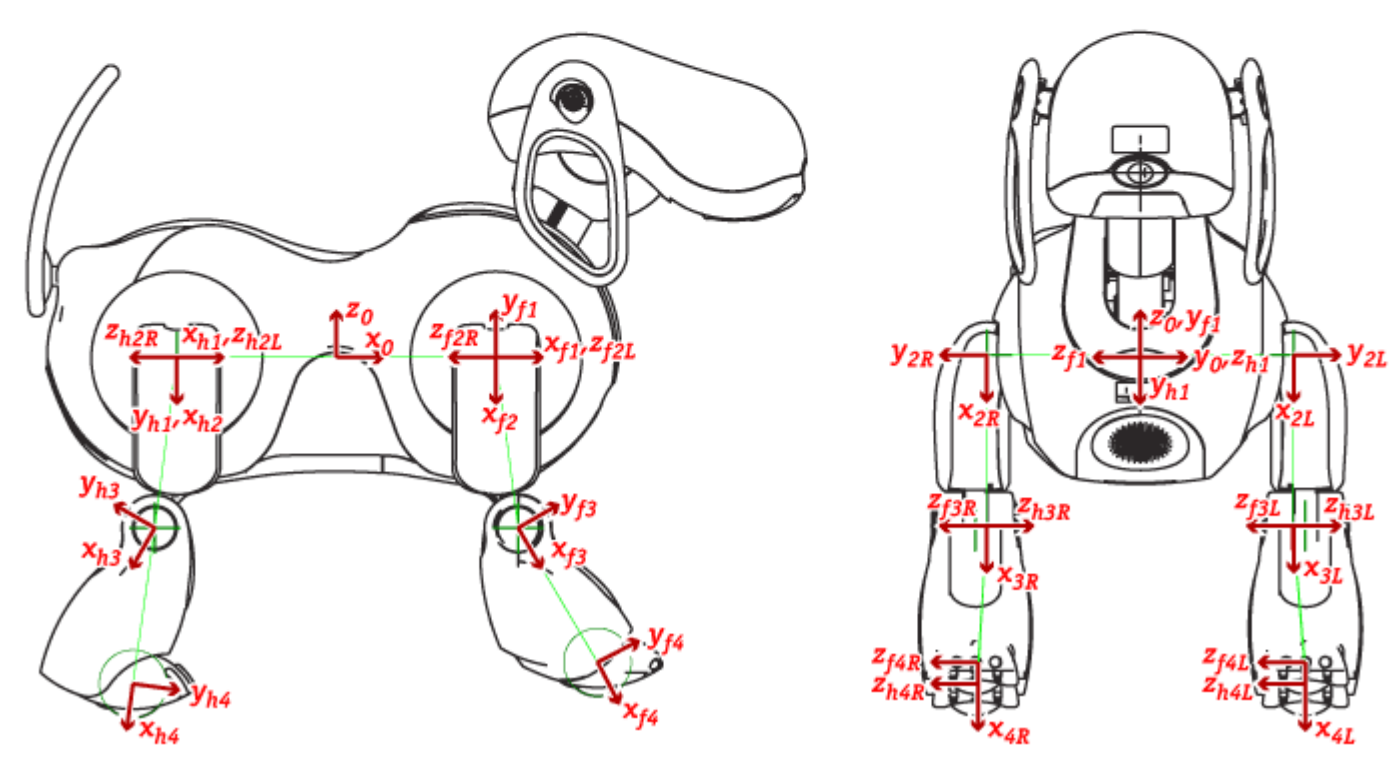

# Modified CMPack Walk Engine

#### 46 Leg Parameters:

- **Neutral kinematic position** (3x4)
- Lift velocity (3x4)
- Lift time  $(1x4)$
- Down velocity (3x4)
- Down time (1x4)
- Sag distance (1)
- Differential drive (1)

#### 5 Body Parameters:

- Height of body (1)
- Angle of body  $(1)$
- Hop amplitude (1)
- Sway amplitude (1)
- Walk period (1)

Modified fom Sonia Chernova's lecture notes

## Neutral Kinematic Position

- Position  $(x,y,z)$  of the leg on the ground at some fixed point during the walk cycle.
- Where the legs would hit the ground if the robot were pacing in place (traveling with zero velocity).

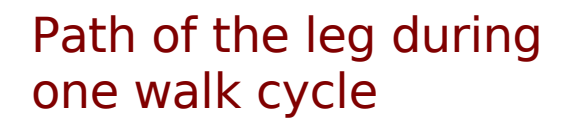

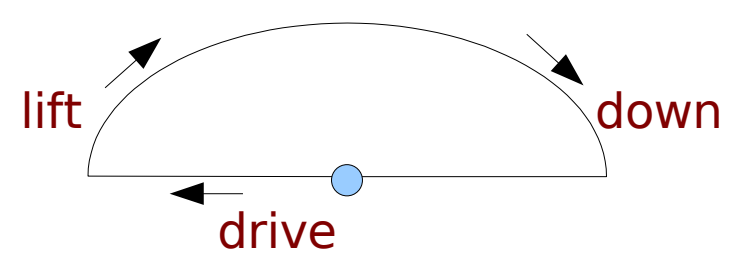

# Leg Lift and Leg Plant

- Left velocity vector (mm/sec) determines how leg is lifted off the ground
- Down velocity vector (mm/sec) determines how leg is placed back on the ground.
- Lift time and down time (1 value each per leg) control the order of leg motions.
	- Expressed as a percentage of time through the walk cycle that the leg is raised and lowered.
	- Governs which legs move together and which move at opposite times: pace vs. trot vs. gallop.

# Body Angle/Height; Hop & Sway

- Body angle (radians) relative to the ground, measured at the origin of the motion coordinate frame.
	- Controls whether the robot is pitched up or down.
- Body height (mm) relative to the ground, measured at the origin of the motion coordinate frame.
- Hop and sway amplitudes (mm) constrain the body's vertical and horizontal oscillations during walking. (Usually set to 0.)

#### Walk Period

- The walk period (msec) specifies the time of one walk cycle.
- Note that this is independent of speed.
- To walk faster, the AIBO takes larger steps; it does not change the period of the walk cycle the way a person would do.

From Sonia Chernova's lecture notes

• Chiara walks are statically stable, and period does vary with speed.

# New CMPack Parameter: Front & Back Leg Height Limits

- Height of the air path of the front and back legs.
- Upper bound: may not be reached, depending on other leg motion parameters.

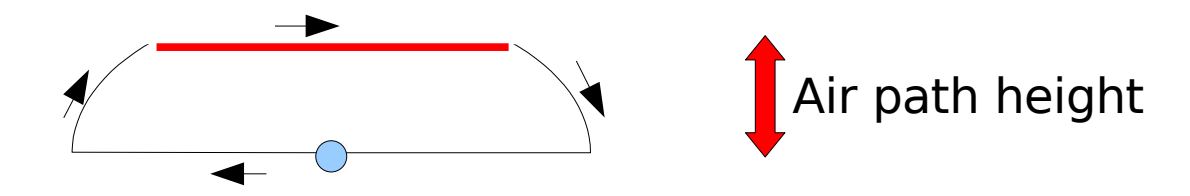

## Walk Parameter Optimization

- Many RoboCup groups use machine learning techniques to optimize walk parameters.
- CMPack uses a genetic algorithm.
- Candidates are evaluated by having the robot walk and measuring the results.
- CMPack got 20% speedup over previous hand-tuned gaits.

#### Tekkotsu Walk Editor

- Root Control  $>$  Mode Switch  $>$  XWalk Edit
- Values are stored in a walk parameter file
	- Default parameter file is walk.plist

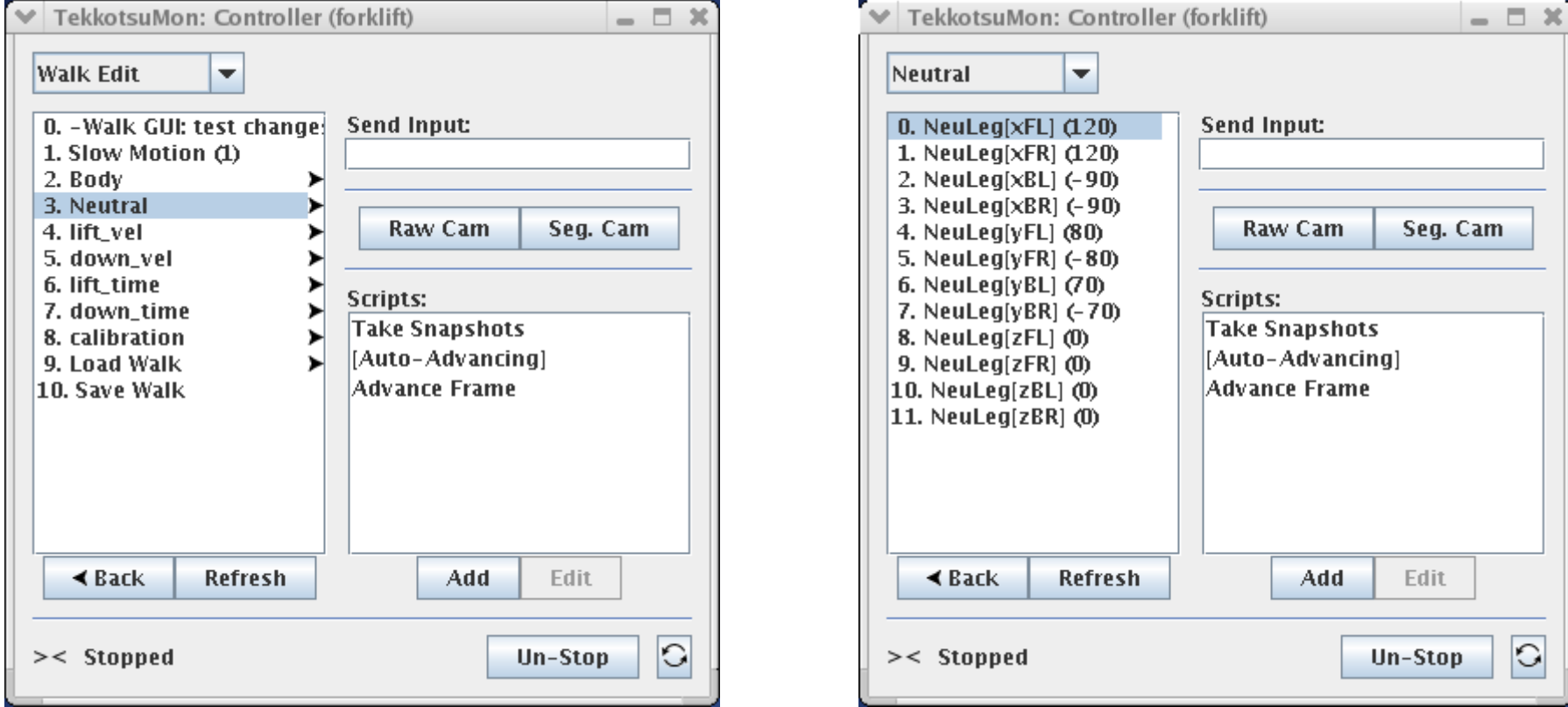

#### Chiara Gaits

- One leg at a time (default). walk.plist
	- Requires the least power.
	- Slow: 6 beats/cycle.
- Two legs at a time. walk2.plist
	- Intermediate speed and power.
	- 3 beats/cycle.
- Three legs at a time: tripod gait. walk3.plist
	- Fastest gait that is still statically stable.
	- Requires lots of power.
	- 2 beats/cycle.

#### XWalkMC

- XWalkMC is a motion command that uses the Chiara walk engine to calculate leg trajectories.
- Walking is controlled by three parameters:
	- x velocity (forward motion)
	- y velocity (lateral motion: strafing)
	- angular velocity (rotation)

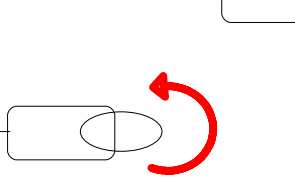

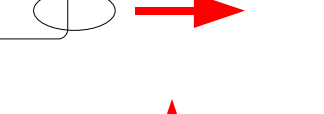

#### XWalkNode

- Subclass of StateNode
- Activates an XWalkMC on start()
- Deactivates it on stop()
- Provides functions to set  $(x,y,a)$  velocities

# Waypoint Engine

- Takes the robot through a path defined by a series of waypoints.
- Each waypoint specifies a position  $(x,y)$  and orientation.
- Three waypoint types:

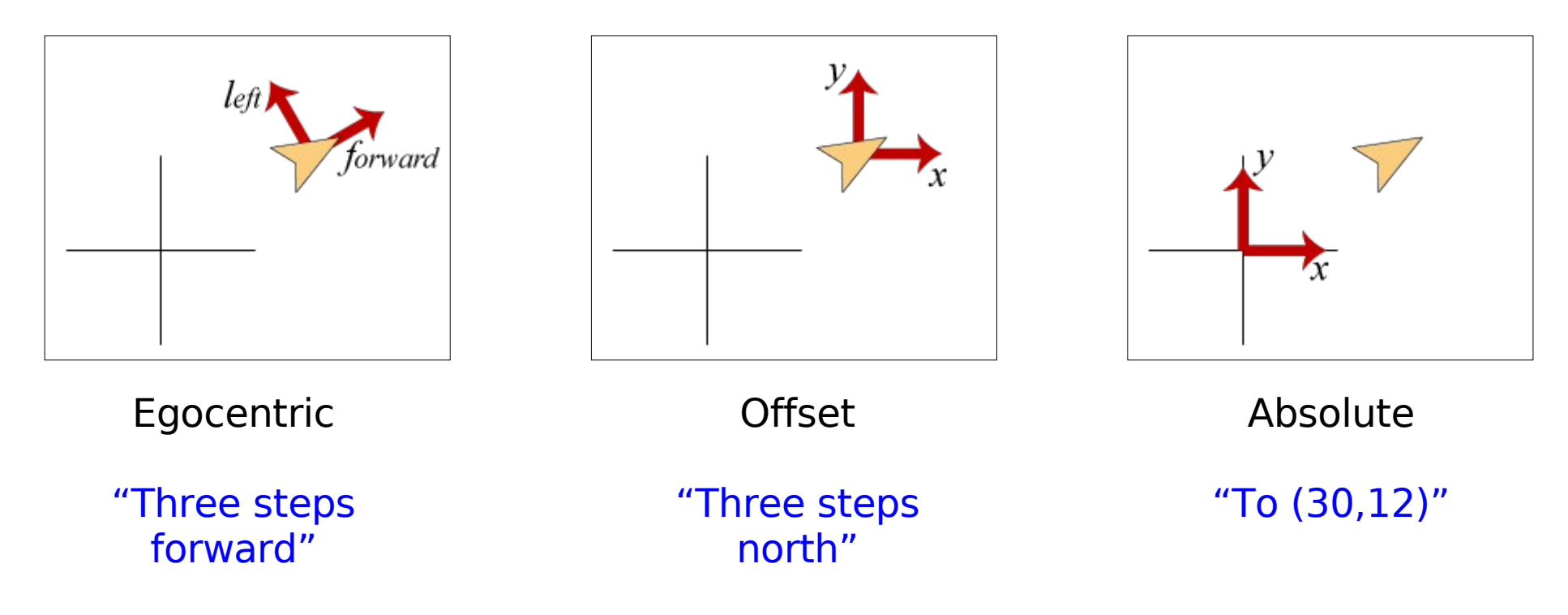

# Controlling Body Orientation

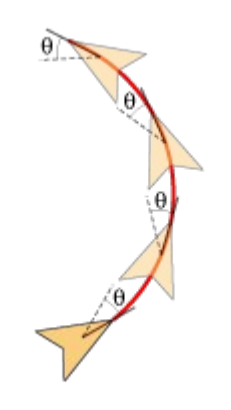

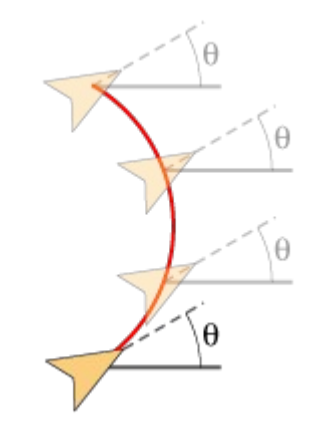

angleIsRelative == true

The angle is relative to the path, so an angle of 0 means the robot's body will **follow** the direction of travel.

angleIsRelative == false

The angle is relative to the world coordinate system, so the body will **hold** a constant heading while walking.

# Arcing Trajectories

- Paths can be either straight lines or arcs.
- Arc parameter (in radians, not degrees) corresponds to the angle of the circle which is swept.
- Don't use values  $> 180^\circ$ .

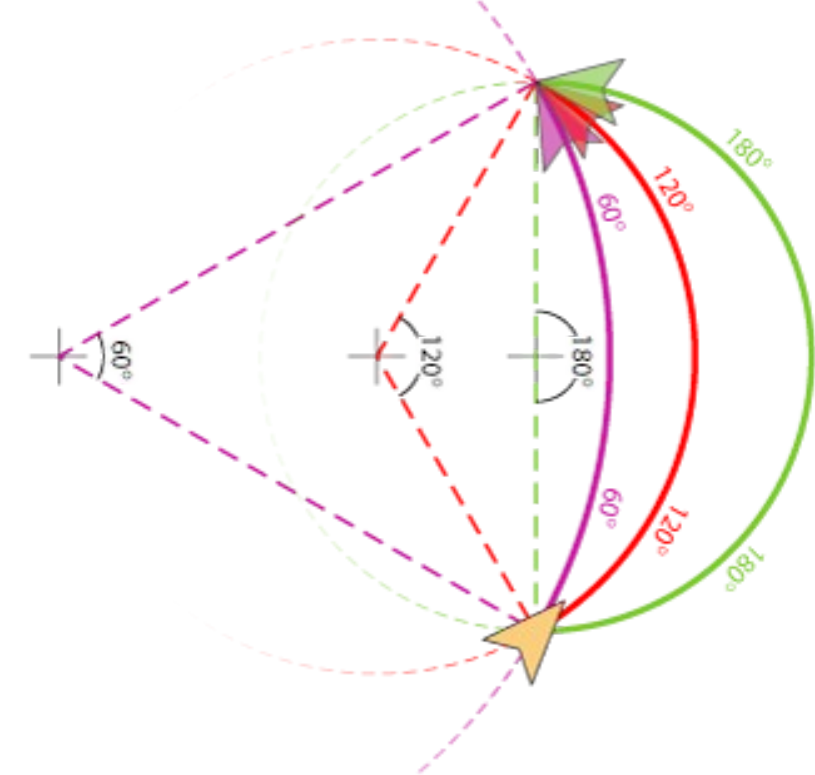

## Track Path (Error Correction)

- setCurPos() function can be used to correct position if you have a localization module.
- When trackPath flag is true, the robot will attempt to return to its planned path after a perturbation.
- When false, it just goes straight to the destination.

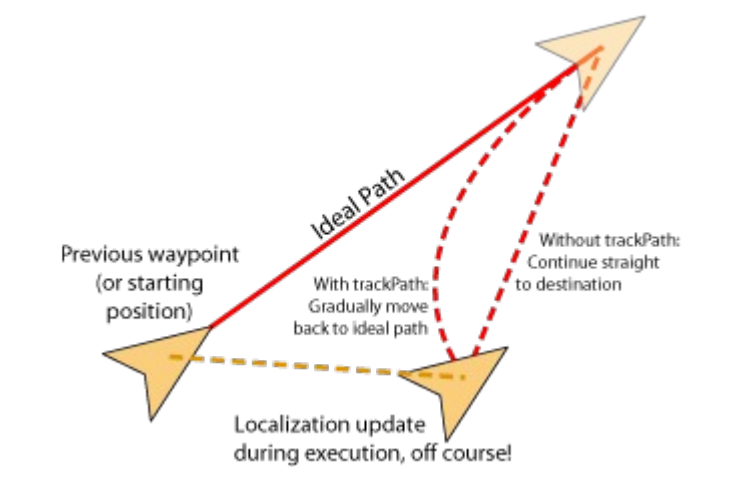

# Waypoint Walk Editor

- Root Control > File Access > WaypointWalk Control
- Allows interactive creation, execution of waypoint file.

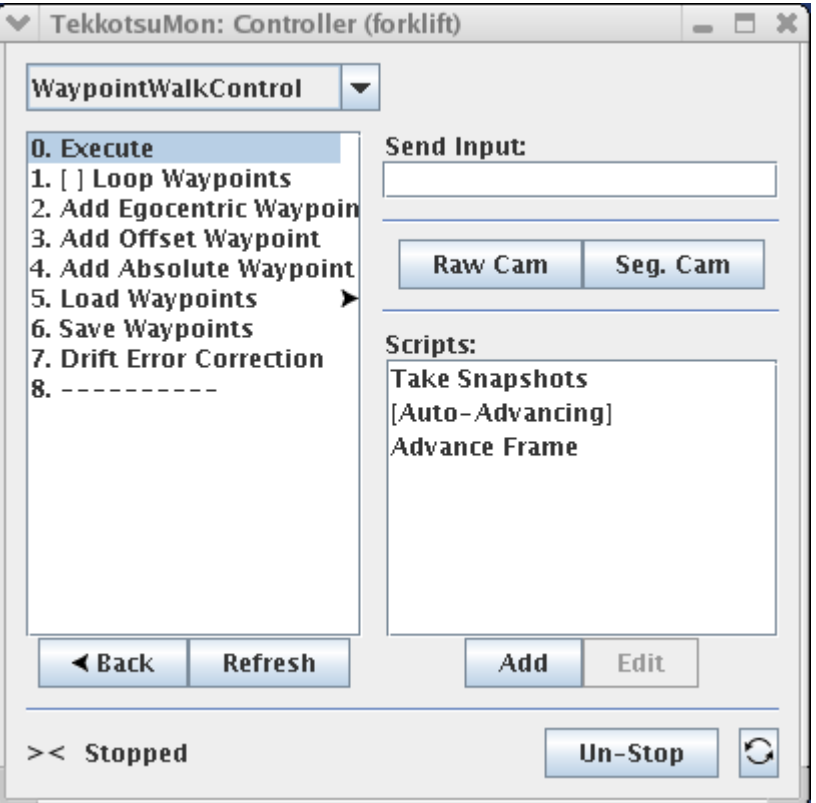

# Sample Waypoint File

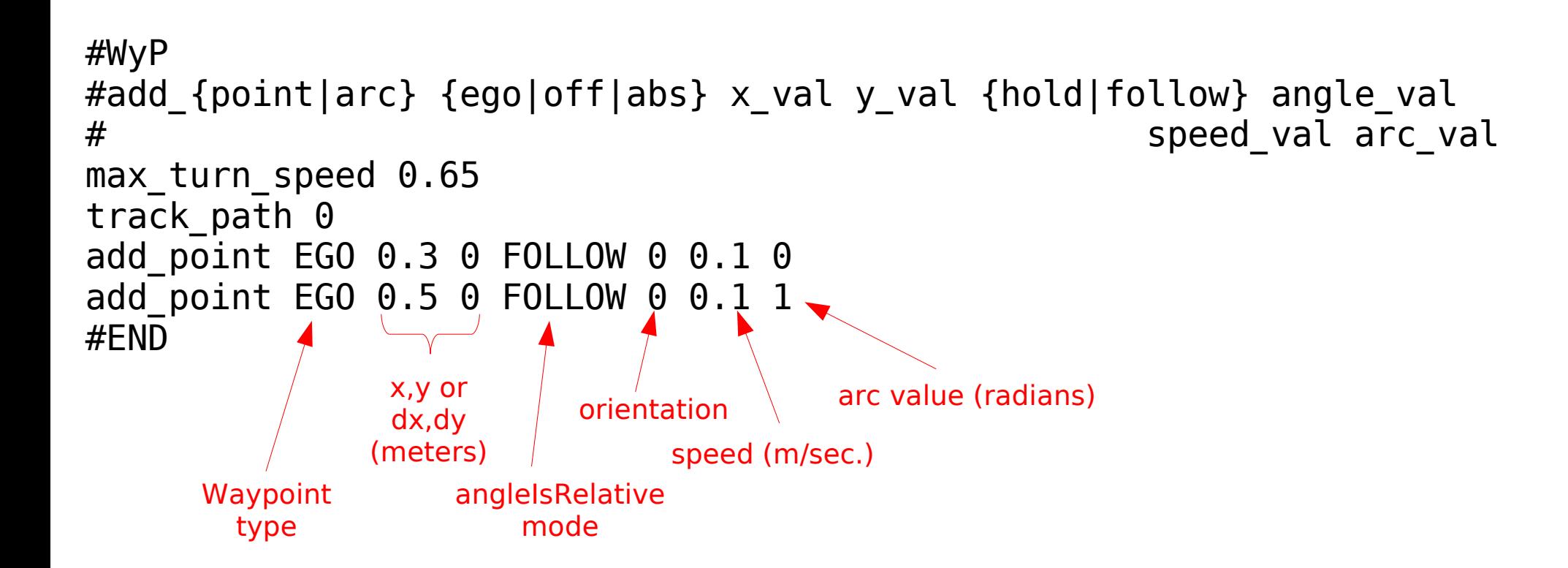

# WaypointWalk

- WaypointWalk is a motion command.
- Can load waypoints from a waypoint file, or construct them dynamically with function calls.
- Uses a XWalkMC to do the actual walking.
- XWalkMC will post status events indicating the progress of the walk.

# The Pilot

- Higher level approach to locomotion.
- Specify effect to achieve, rather than mechanism:
	- Go to an object.
	- Maintain a bearing or distance relative to an object.
- Specify policies to use:
	- Cliff detection (IR sensor)
	- Obstacle avoidance (turn off to knock down soda cans)
	- Localization procedure
- Experimental code; changing rapidly.

## Example: Walk to Object

- Use Lookout to track an object.
- Use Pilot to walk toward the object Lookout is tracking.

```
NEW SHAPE(blob1, BlobData,
new BlobData(localShS, Point(600,100), Point(600,-100),
                        Point(500,100), Point(500,-100)));
```

```
blob1->setColor("orange");
```
LookoutTrackRequest lreq(blob1);

lookout.executeRequest(lreq);

#### Lookout Request Types

- LookoutPointRequest
	- Point the head at a specific target
- LookoutScanRequest
	- Scan the head and look for colors of interest
- LookoutSearchRequest
	- Perform a visual search
- LookoutTrackRequest
	- Keep the head continuously pointed at an object

# Pilot Request Types

- walk
	- Essentially a XWalkMC request
- waypointWalk
- visualSearch
	- Use Lookout to search for an object; may rotate the body
- gotoShape
	- Travel to the location of a shape on the world map
- gotoTarget

# Manipulation by Walking

• Course project by Ethan Tira-Thompson

http://ethan.tira-thompson.com/stuff/16-741/project.html

• Inspired by Matt Mason's "mobipulator" project.

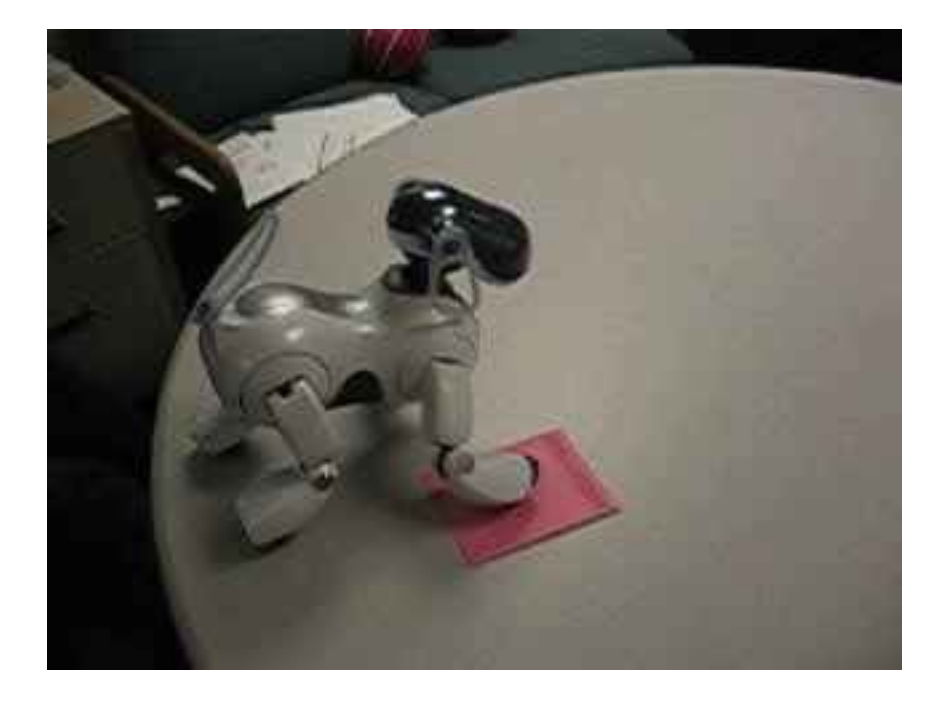

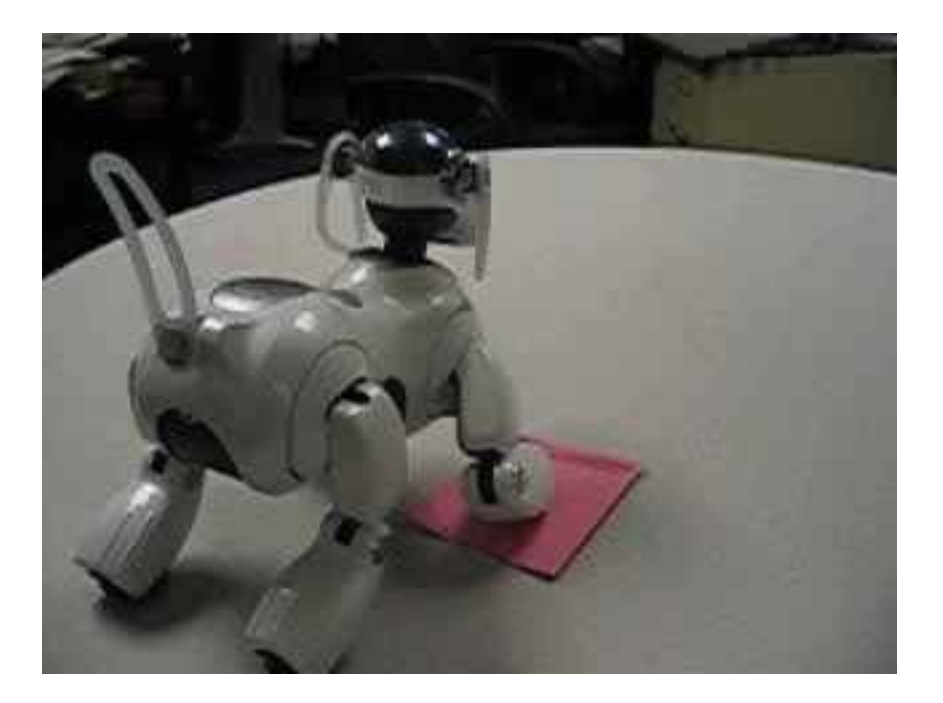